# Building Java Programs

Chapter 5

Lecture 5-1: while Loops, Fencepost Loops, and Sentinel Loops

reading: 5.1 - 5.2

```
while (mahself.stillAwake())
    sheep++;
```

### Methods using charAt

 Write a method printConsonants that accepts a String as a parameter and prints out that String with all vowels removed

#### For example, the call:

printConsonants("atmosphere")

#### should print:

tmsphr

## A deceptive problem...

 Write a method printLetters that prints each letter from a word separated by commas.

#### For example, the call:

```
printLetters("Atmosphere")
```

#### should print:

```
A, t, m, o, s, p, h, e, r, e
```

#### Flawed solutions

```
public static void printLetters(String word) {
       for (int i = 0; i < word.length(); i++) {
          System.out.print(word.charAt(i) + ", ");
       System.out.println(); // end line
  Output: A, t, m, o, s, p, h, e, r, e,
• public static void printLetters(String word) {
       for (int i = 0; i < word.length(); i++) {
          System.out.print(", " + word.charAt(i));
       System.out.println(); // end line
  Output: , A, t, m, o, s, p, h, e, r, e
```

## Fence post analogy

- We print n letters but need only n 1 commas.
- Similar to building a fence with wires separated by posts:
  - If we use a flawed algorithm that repeatedly places a post + wire, the last post will have an extra dangling wire.

```
for (length of fence) {
    place a post.
    place some wire.
}
```

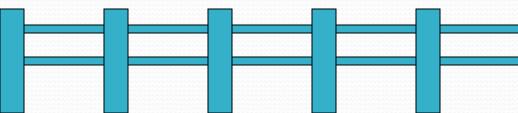

### Fencepost loop

- Add a statement outside the loop to place the initial "post."
  - Also called a fencepost loop or a "loop-and-a-half" solution.

```
place a post.
for (length of fence - 1) {
    place some wire.
    place a post.
}
```

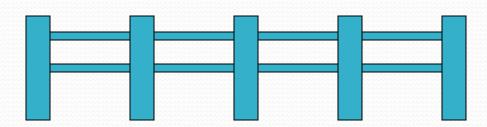

### Fencepost method solution

Alternate solution: Either first or last "post" can be taken out:

```
public static void printLetters(String word) {
    for(int i = 0; i < word.length() - 1; i++) {
        System.out.print(word.charAt(i) + ", ");
    }
    int last = word.length() - 1;
    System.out.println(word.charAt(last)); // end line
}</pre>
```

## Fencepost question

- Write a method printPrimes that prints all prime numbers up to a max.
  - Example: printPrimes(50) prints
    2, 3, 5, 7, 11, 13, 17, 19, 23, 29, 31, 37, 41, 43, 47
  - If the maximum is less than 2, print no output.

- To help you, write a method countFactors which returns the number of factors of a given integer.
  - countFactors (20) returns 6 due to factors 1, 2, 4, 5, 10, 20.

#### Fencepost answer

```
// Prints all prime numbers up to the given max.
public static void printPrimes(int max) {
    if (max >= 2) {
        System.out.print("2");
        for (int i = 3; i \le max; i++) {
            if (countFactors(i) == 2) {
                System.out.print(", " + i);
        System.out.println();
// Returns how many factors the given number has.
public static int countFactors(int number) {
    int count = 0;
    for (int i = 1; i <= number; i++) {
        if (number % i == 0) {
            count++; // i is a factor of number
    return count;
```

# while loops

reading: 5.1

## Categories of loops

- definite loop: Executes a known number of times.
  - The for loops we have seen are definite loops.
    - Print "hello" 10 times.
    - Find all the prime numbers up to an integer n.
    - Print each odd number between 5 and 127.

- **indefinite loop**: One where the number of times its body repeats is not known in advance.
  - Prompt the user until they type a non-negative number.
  - Print random numbers until a prime number is printed.
  - Repeat until the user has typed "q" to quit.

## The while loop

 while loop: Repeatedly executes its body as long as a logical test is true.

```
while (test) {
    statement(s);
}
```

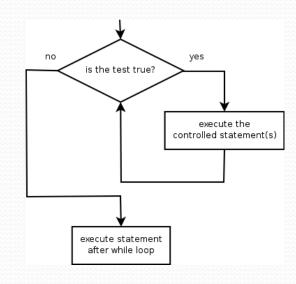

• Example:

```
int num = 1;
while (num <= 200) {
    System.out.print(num + " ");
    num = num * 2;
}
// output: 1 2 4 8 16 32 64 128</pre>
```

```
// initialization
// test
// update
```

## Example while loop

```
// finds the first factor of 91, other than 1
int n = 91;
int factor = 2;
while (n % factor != 0) {
    factor++;
}
System.out.println("First factor is " + factor);
// output: First factor is 7
```

 while is better than for because we don't know how many times we will need to increment to find the factor.

#### Sentinel values

- sentinel: A value that signals the end of user input.
  - sentinel loop: Repeats until a sentinel value is seen.
- Example: Write a program that prompts the user for text until the user types "quit", then output the total number of characters typed.
  - (In this case, "quit" is the sentinel value.)

```
Type a word (or "quit" to exit): <a href="hello">hello</a>
Type a word (or "quit" to exit): <a href="yay">yay</a>
Type a word (or "quit" to exit): <a href="quit">quit</a>
You typed a total of 8 characters.
```

#### Solution?

```
Scanner console = new Scanner(System.in);
int sum = 0;
String response = "dummy"; // "dummy" value, anything but "quit"

while (!response.equals("quit")) {
    System.out.print("Type a word (or \"quit\" to exit): ");
    response = console.next();
    sum += response.length();
}
System.out.println("You typed a total of " + sum + " characters.");
```

This solution produces the wrong output. Why?

You typed a total of 12 characters.

## The problem with our code

Our code uses a pattern like this:

```
sum = 0.
while (input is not the sentinel) {
   prompt for input; read input.
   add input length to the sum.
}
```

 On the last pass, the sentinel's length (4) is added to the sum:

```
prompt for input; read input ("quit"). add input length (4) to the sum.
```

- This is a fencepost problem.
  - Must read N lines, but only sum the lengths of the first N-1.

### A fencepost solution

```
sum = 0.
prompt for input; read input.  // place a "post"

while (input is not the sentinel) {
   add input length to the sum.  // place a "wire"
   prompt for input; read input.  // place a "post"
}
```

 Sentinel loops often utilize a fencepost "loop-and-a-half" style solution by pulling some code out of the loop.

#### Correct code

```
Scanner console = new Scanner(System.in);
int sum = 0;

// pull one prompt/read ("post") out of the loop
System.out.print("Type a word (or \"quit\" to exit): ");
String response = console.next();

while (!response.equals("quit")) {
    sum += response.length(); // moved to top of loop
    System.out.print("Type a word (or \"quit\" to exit): ");
    response = console.next();
}

System.out.println("You typed a total of " + sum + " characters.");
```

#### Sentinel as a constant

```
public static final String SENTINEL = "quit";
Scanner console = new Scanner (System.in);
int sum = 0;
// pull one prompt/read ("post") out of the loop
System.out.print("Type a word (or \"" + SENTINEL + "\" to exit): ");
String response = console.next();
while (!response.equals(SENTINEL)) {
    sum += response.length();  // moved to top of loop
    System.out.print("Type a word (or \"" + SENTINEL + "\" to exit): ");
    response = console.next();
System.out.println("You typed a total of " + sum + " characters.");
```